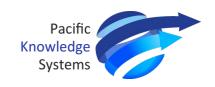

# **ASX Announcement**

PKS Holdings Limited (ASX: PKS)

Sydney, 9 July 2021

# **Extraordinary General Meeting**

PKS Holdings Limited (ASX: PKS) (**PKS** or the **Company**) advises that an Extraordinary General Meeting (**EGM**) will be held at 11:00am (AEST) on 17 August 2021 (**Meeting**) as a virtual meeting.

In accordance with Listing Rule 3.17, attached are the following documents:

- 1. A Letter to Shareholders regarding arrangements for the Extraordinary General Meeting as dispatched to Shareholders in lieu of the Notice of Meeting;
- 2. Notice of Extraordinary General Meeting; and
- 3. Proxy Form

-END-

Authorised for release by the Chairman

For further information please contact:

Tim Kelsey CEO PKS Holdings Phone: 0476 835 311 Mike Hill Chairman, PKS Holdings Phone: 0421 056 691

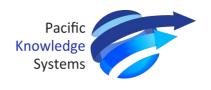

### 9 July 2021

# Extraordinary General Meeting – Notice and Proxy Form

Notice is hereby given that the Extraordinary General Meeting (**EGM**) of PKS Holdings Limited (**PKS** or the **Company**) will be held as a virtual meeting (Meeting) at 11:00am (AEST) on Tuesday, 17 August 2021.

In accordance with temporary modifications to the Corporations Act 2001 (Cth) under ASIC's 21-056MR 'no action' position, the Company will not be dispatching physical copies of the Notice of Meeting (**Notice**) to shareholders.

The Notice of Meeting is being made available to Shareholders electronically and can be viewed and downloaded online at the following link: <a href="https://pks.com.au/investors/">https://pks.com.au/investors/</a>

Alternatively, the Notice of Meeting will be posted on the Company's ASX market announcement page (ASX: PKS).

If you have nominated an email address and have elected to receive electronic communications from the Company, you will also receive an email to your nominated email address with a link to an electronic copy of the Notice of Meeting.

The Meeting will be accessible to all Shareholders virtually via a live webinar, further details of which are set out below.

The resolution will be decided on a poll. The poll will be conducted based on votes submitted by proxy and at the Meeting by shareholders who can vote in accordance with the instructions set out below.

### **Virtual Meeting**

If you wish to virtually attend the EGM (which will be broadcast as a live webinar), please pre-register in advance for the virtual meeting here:

https://us02web.zoom.us/webinar/register/WN\_dkCJpyiKQKi0C0Ws0LpVVg

After registering, you will receive a confirmation containing information on how to attend the virtual meeting on the day of the EGM.

Shareholders will be able to vote and ask questions at the virtual meeting. Shareholders are also encouraged to submit questions in advance of the Extraordinary General Meeting to the Company. Questions must be submitted in writing to investor@pks.com.au at least 48 hours before the EGM.

# Voting virtually at the Meeting

Shareholders who wish to vote virtually on the day of the EGM will need to login to the Automic website (<a href="https://investor.automic.com.au/#/home">https://investor.automic.com.au/#/home</a>) with their username and password.

Shareholders who do not have an account with Automic are strongly encouraged to register for an account as soon as possible and well in advance of the Meeting to avoid any delays on the day of the Meeting.

### How do I create an account with Automic?

To create an account with Automic, please go to the Automic website

(<a href="https://investor.automic.com.au/#/home">https://investor.automic.com.au/#/home</a>), click on 'register' and follow the steps. Shareholders will require their holder number (Securityholder Reference Number (SRN) or Holder Identification Number (HIN)) to create an account with Automic.

# I have an account with Automic, what are the next steps?

Shareholders who have an existing account with Automic (Note: with a *username* and *password*) are advised to take the following steps to attend and vote virtually on the day of the AGM:

- 1. Login to the Automic website (<a href="https://investor.automic.com.au/#/home">https://investor.automic.com.au/#/home</a>) using your username and password.
- 2. (**Registration on the day**) If registration for the virtual meeting is open, click on 'Meeting open for registration' and follow the steps.
- 3. (**Live voting on the day**) If live voting for the virtual meeting is open, click on 'Meeting open for voting' and follow the steps.

# **Voting by Proxy**

Shareholders who wish to participate the meeting virtually and wishing to vote on the day of the meeting can find further instructions on how to do so in the Notice of Meeting. Alternatively, shareholders are strongly encouraged to complete and submit their vote by proxy by using one of the following methods:

| Online  | Lodge the Proxy Form online at https://investor.automic.com.au/#/loginsah by following the instructions: Login to the Automic website using the holding details as shown on the Proxy Form. Click on 'View Meetings' — 'Vote'. To use the online lodgement facility, Shareholders will need their holder number (Securityholder Reference Number (SRN) or Holder Identification Number (HIN)) as shown on the front of the Proxy Form. |  |
|---------|----------------------------------------------------------------------------------------------------|--|
|         | For further information on the online proxy lodgment process please see the Online Proxy Lodgment Guide at <a href="https://www.automicgroup.com.au/virtual-agms/">https://www.automicgroup.com.au/virtual-agms/</a>                                                                                                    |  |
| By post | Automic, GPO Box 5193, Sydney NSW 2001                                                                                                    |  |
| By hand | Automic, Level 5, 126 Phillip Street, Sydney NSW 2000                                                                                                    |  |

Your Proxy Form must be received not later than 48 hours before the commencement of the Meeting. **Proxy Forms received later than this time will be invalid.** 

Given the uncertainty surrounding the COVID-19 pandemic, by the time this Notice is received by Shareholders, circumstances may have changes but this Notice is given based on circumstances as at 9 July 2021. Accordingly, should circumstances change, the Company will make an announcement on the ASX market announcements platform and on the Company's website at <a href="www.pks.com.au/investors/">www.pks.com.au/investors/</a>. Shareholders are urged to monitor the ASX announcements platform and the Company's website.

# **Enquiries**

Shareholders are encourages to contact the Company Secretary on +61 2 8072 1400 if they have any queries in respect of the special arrangements applying to this Meeting.

Yours Faithfully,

Belinda Cleminson Company Secretary Level 5, 126 Phillip Street Sydney NSW 2000 ACN: 627 071 121 www.pks.com.au

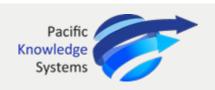

# **PKS Holdings Limited**

# **Notice of 2021 Extraordinary General Meeting**

Explanatory Statement | Proxy Form

# 17 August 2021

11:00AM AEST

### **Address**

Automic Group Level 5, 126 Phillip Street Sydney NSW 2000

This Notice of Meeting should be read in its entirety. If Shareholders are in doubt as to how they should vote, they should seek advice from their professional advisers prior to voting.

# Contents

| venue and voting information                                    | 2        |
|-----------------------------------------------------------------|----------|
| Notice of Extraordinary General Meeting – Resolutions           | 5        |
| Notice of Extraordinary General Meeting – Explanatory Statement | 6        |
| Glossary                                                        | 7        |
| Proxy Form                                                      | Attached |

# Important Information for Shareholders about the Company's 2021 EGM

Given the uncertainty surrounding the COVID-19 pandemic, by the time this Notice is received by Shareholders, circumstances may have changed, however, this Notice is given based on circumstances as at 9 July 2021.

Accordingly, should circumstances change, the Company will make an announcement on the ASX market announcements platform and on the Company's website at <a href="www.pks.com.au">www.pks.com.au</a>. Shareholders are urged to monitor the ASX announcements platform and the Company's website.

Given the significant health concerns attributed to the COVID-19 pandemic, in addition to guidelines and restrictions issued by Australian state and federal governments, the Company considers that it is appropriate to hold the EGM as a virtual meeting, in a manner that is consistent with the temporary modifications to the *Corporations Act 2001* (Cth) introduced by the Commonwealth Treasurer.

# Venue and Voting Information

The Extraordinary General Meeting of the Shareholders to which this Notice of Meeting relates will be held at 11:00 am AEST on 17 August 2021 as a **virtual meeting**.

If you are a shareholder and you wish to virtually attend the AGM (which will be broadcast as a live webinar), please <u>pre-register</u> in advance for the virtual meeting here: <a href="https://us02web.zoom.us/webinar/register/WN\_dkCJpyiKQKi0C0Ws0LpVVq">https://us02web.zoom.us/webinar/register/WN\_dkCJpyiKQKi0C0Ws0LpVVq</a>

After registering, you will receive a confirmation containing information on how to attend the virtual meeting on the day of the AGM.

Shareholders will be able to vote and ask questions at the virtual meeting.

Shareholders are also encouraged to submit questions in advance of the Meeting to the Company.

Questions must be submitted in writing to <a href="mailto:investor@pks.com.au">investor@pks.com.au</a> and at least 48 hours before the EGM.

The Company will also provide Shareholders with the opportunity to ask questions during the Meeting in respect to the formal items of business as well as general questions in respect to the Company and its business.

# Your vote is important

The business of the Extraordinary General Meeting affects your shareholding and your vote is important.

# Voting virtually at the Meeting

Shareholders who wish to vote virtually on the day of the EGM will need to login to the Automic website (<a href="https://investor.automic.com.au/#/home">https://investor.automic.com.au/#/home</a>) with their username and password.

Shareholders who do not have an account with Automic are strongly encouraged to register for an account **as soon as possible and well in advance of the Meeting** to avoid any delays on the day of the Meeting.

### How do I create an account with Automic?

To create an account with Automic, please go to the Automic website

(<a href="https://investor.automic.com.au/#/home">https://investor.automic.com.au/#/home</a>), click on 'register' and follow the steps. Shareholders will require their holder number (Securityholder Reference Number (SRN) or Holder Identification Number (HIN)) to create an account with Automic.

# I have an account with Automic, what are the next steps?

Shareholders who have an existing account with Automic (Note: with a *username* and *password*) are advised to take the following steps to attend and vote virtually on the day of the AGM:

- 1. Login to the Automic website (<a href="https://investor.automic.com.au/#/home">https://investor.automic.com.au/#/home</a>) using your username and password.
- 2. (**Registration on the day**) If registration for the virtual meeting is open, click on 'Meeting open for registration' and follow the steps.

(**Live voting on the day**) If live voting for the virtual meeting is open, click on 'Meeting open for voting' and follow the steps.

For further information on the live voting process please see the **Registration and Voting Guide** at <a href="https://www.automicgroup.com.au/virtual-agms/">https://www.automicgroup.com.au/virtual-agms/</a>

# Voting by proxy

To vote by proxy, please use one of the following methods:

| Online  | Lodge the Proxy Form online at <a href="https://investor.automic.com.au/#/loginsah">https://investor.automic.com.au/#/loginsah</a> by following the instructions: Login to the Automic website using the holding details as shown on the Proxy Form. Click on 'View Meetings' – 'Vote'. To use the online lodgement facility, Shareholders will need their holder number (Securityholder Reference Number (SRN) or Holder Identification Number (HIN)) as shown on the front of the Proxy Form.  For further information on the online proxy lodgment process please see the Online Proxy Lodgment Guide at <a href="https://www.automicgroup.com.au/virtual-agms/">https://www.automicgroup.com.au/virtual-agms/</a> |  |
|---------|----------------------------------------------------------------------------------------------------|--|
| By post | Automic, GPO Box 5193, Sydney NSW 2001                                                                                                    |  |
| By hand | Automic, Level 5, 126 Phillip Street, Sydney NSW 2000                                                                                                    |  |

Your Proxy instruction must be received not later than 48 hours before the commencement of the Meeting. **Proxy Forms received later than this time will be invalid.** 

# Power of Attorney

If the proxy form is signed under a power of attorney on behalf of a shareholder, then the attorney must make sure that either the original power of attorney or a certified copy is sent with the proxy form, unless the power of attorney has already provided it to the Share Registry.

# Corporate Representatives

If a representative of a corporate shareholder or a corporate proxy will be attending the Meeting, the representative should provide the Share Registry with adequate evidence of their appointment, unless this has previously been provided to the Share Registry.

# Notice of Extraordinary General Meeting

Notice is hereby given that an Extraordinary General Meeting of Shareholders of PKS Holdings Limited ACN 627 071 121 will be held at 11:00am AEST on 17 August 2021 as a **virtual meeting (Meeting)**.

The Explanatory Statement to this Notice of Meeting provides additional information on matters to be considered at the Extraordinary General Meeting. The Explanatory Statement and the Proxy Form forms part of this Notice of Meeting.

The Directors have determined pursuant to Regulation 7.11.37 of the *Corporations Regulations 2001* (Cth) that the persons eligible to vote at the Extraordinary General Meeting are those who are registered Shareholders at 7:00pm AEST on 15 August 2021.

Terms and abbreviations used in this Notice of Meeting and Explanatory Statement are defined in the Glossary.

# Resolutions

1. **Resolution 1** – Change of Company Name

To consider and, if thought fit, to pass the following resolution as a **Special Resolution**:

"That, for the purposes of section 157(1) of the Corporations Act and for all other purposes, the name of the Company be changed to Beamtree Holdings Limited, effective from the date ASIC alters the details of the Company's registration."

# BY ORDER OF THE BOARD

Belinda Cleminson Company Secretary

# **Explanatory Statement**

This Explanatory Statement has been prepared for the information of the Shareholders in connection with the business to be conducted at the Extraordinary General Meeting to be held at 11:00am AEST on 17 August 2021 as a **virtual meeting**.

The purpose of this Explanatory Statement is to provide information which the Directors believe to be material to Shareholders in deciding whether or not to pass the Resolutions in the Notice of Meeting.

If you are in any doubt about what to do in relation to the Resolutions contemplated in the Notice of Meeting and this Explanatory Statement, it is recommended that you seek advice from an accountant, solicitor or other professional advisor.

Full details of the business to be considered at the Extraordinary General Meeting are set out below.

# Resolutions

# **Company Changes**

# **Resolution 1** – Change of Company Name

The Company proposes to change its name from PKS Holdings Limited to "Beamtree Holdings Limited" which more suitably reflects the proposed future operations of the Company and its global presence. The change of name will take effect from when ASIC alters the details of the Company's registration.

The Company also proposes to change its ASX ticker code from 'PKS' to 'BMT' to reflect this change, subject to confirmation by ASX.

The Name: 'Beamtree'

The tree is a symbol of protection and growth and represents our future as a growing vital entity - other definitions explore technical phenomenon, and a model for data hierarchy. The new brand suits our future and supports cultural transition from two entities into one. It speaks to our values and mission - to support the constant evolution and improvement of health outcomes through best-in-class knowledge management with precision, authority and reliability. The brand change will future proof and reinvigorate the company's persona as we implement our growth strategy to expand existing and new products and services. It emphasizes our long term commitment to innovation with the customers and communities we serve both in Australia and around the world. 'Beamtree' is a global enterprise that supports the clinical, economic and human imperative of best value healthcare.

Definitional meaning -

- 1. the Beamtree is a relative of the pear tree.
- 2. A physical phenomenon created when an electron beam travelling near the speed of light is focused on a plastic surface creating river-like patterns.
- 3. The name for an approach to the visualisation of large hierarchical datasets.

This change in name will not in itself, affect the legal status of the Company or any of its assets or liabilities.

The proposed name has been reserved with ASIC by the Company and if this Resolution is passed the Company will lodge a copy of the Special Resolution with ASIC following the Meeting in order to effect the change.

Pursuant to section 157(1) of the Corporations Act, a change in Company name can only be effected by way of a Special Resolution passed by its Shareholders. Therefore, this Resolution is a Special Resolution

that can only be passed if at least 75% of the total votes cast by Shareholders entitled to vote on this Resolution are voted in its favour.

# **Directors' Recommendation**

The Board of Directors recommend Shareholders vote for this Resolution.

# **Enquiries**

Shareholders are asked to contact the Company Secretary on +61 8272 1400 if they have any queries in respect of the matters set out in these documents.

# Glossary

**AEST** means Australian Eastern Standard Time as observed in Sydney, New South Wales.

**ASIC** means Australian Securities and Investment Commission.

**Associate** has the meaning given to it by the ASX Listing Rules.

**ASX** means ASX Limited ACN 008 624 691 or the financial market operated by it, as the context requires, of 20 Bridge Street, Sydney, NSW 2000.

**ASX Listing Rules** or **Listing Rules** means the official ASX Listing Rules of the ASX and any other rules of the ASX which are applicable while the Company is admitted to the official list of the ASX, as amended or replaced from time to time, except to the extent of any express written waiver by the ASX.

**Board** means the current board of Directors of the Company.

Company means PKS Holdings Limited ACN 627 071 121.

Corporations Act means the Corporations Act 2001 (Cth) as amended or replaced from time to time.

**Director** means a current director of the Company.

**Explanatory Statement** means the explanatory statement accompanying this Notice of Meeting.

**Extraordinary General Meeting** or **EGM** or **Meeting** means an Extraordinary General Meeting of the Company and, unless otherwise indicated, means the meeting of the Company's members convened by this Notice of Meeting.

**Notice of Meeting** or **Notice of Extraordinary General Meeting** means this notice of extraordinary general meeting dated 17 August 2021 including the Explanatory Statement.

**Proxy Form** means the proxy form attached to this Notice of Meeting.

**Resolutions** means the resolutions set out in this Notice of Meeting, or any one of them, as the context requires.

**Share** means a fully paid ordinary share in the capital of the Company.

**Shareholder** means a holder of a Share.

Share Registry means Automic Group, Level 5, 126 Phillip Street, Sydney NSW 2000.

**Special Resolution** means a resolution that can only be passed if at least 75% of the total votes cast by Shareholders entitled to vote on the resolution are voted in its favour at the meeting.

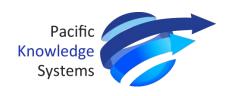

PKS Holdings Limited | ACN 627 071 121

# **Proxy Voting Form**

# [HolderNumber]

**Holder Number:** 

[HolderNumber]

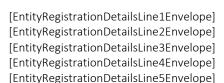

[EntityRegistrationDetailsLine6Envelope]

Your proxy voting instruction must be received by **11.00am (AEST) on Sunday, 15 August 2021,** being **not later than 48 hours** before the commencement of the Meeting. Any Proxy Voting instructions received after that time will not be valid for the scheduled Meeting.

# **SUBMIT YOUR PROXY**

# Complete the form overleaf in accordance with the instructions set out below. YOUR NAME AND ADDRESS

The name and address shown above is as it appears on the Company's share register. If this information is incorrect, and you have an Issuer Sponsored holding, you can update your address through the investor portal: https://investor.automic.com.au/#/home Shareholders sponsored by a broker should advise their broker of any changes.

### STEP 1 - APPOINT A PROXY

If you wish to appoint someone other than the Chair of the Meeting as your proxy, please write the name of that Individual or body corporate. A proxy need not be a Shareholder of the Company. Otherwise if you leave this box blank, the Chair of the Meeting will be appointed as your proxy by default.

# DEFAULT TO THE CHAIR OF THE MEETING

Any directed proxies that are not voted on a poll at the Meeting will default to the Chair of the Meeting, who is required to vote these proxies as directed. Any undirected proxies that default to the Chair of the Meeting will be voted according to the instructions set out in this Proxy Voting Form, including where the Resolutions are connected directly or indirectly with the remuneration of KMP.

### STEP 2 - VOTES ON ITEMS OF BUSINESS

You may direct your proxy how to vote by marking one of the boxes opposite each item of business. All your shares will be voted in accordance with such a direction unless you indicate only a portion of voting rights are to be voted on any item by inserting the percentage or number of shares you wish to vote in the appropriate box or boxes. If you do not mark any of the boxes on the items of business, your proxy may vote as he or she chooses. If you mark more than one box on an item your vote on that item will be invalid.

### APPOINTMENT OF SECOND PROXY

You may appoint up to two proxies. If you appoint two proxies, you should complete two separate Proxy Voting Forms and specify the percentage or number each proxy may exercise. If you do not specify a percentage or number, each proxy may exercise half the votes. You must return both Proxy Voting Forms together. If you require an additional Proxy Voting Form, contact Automic Registry Services.

# SIGNING INSTRUCTIONS

Individual: Where the holding is in one name, the Shareholder must sign.

**Joint holding**: Where the holding is in more than one name, all Shareholders should sign.

**Power of attorney**: If you have not already lodged the power of attorney with the registry, please attach a certified photocopy of the power of attorney to this Proxy Voting Form when you return it. **Companies**: To be signed in accordance with your Constitution. Please sign in the appropriate box which indicates the office held by you.

**Email Address**: Please provide your email address in the space provided.

By providing your email address, you elect to receive all communications despatched by the Company electronically (where legally permissible) such as a Notice of Meeting, Proxy Voting Form and Annual Report via email.

# CORPORATE REPRESENTATIVES

If a representative of the corporation is to attend the Meeting the appropriate 'Appointment of Corporate Representative' should be produced prior to admission. A form may be obtained from the Company's share registry online at https://automic.com.au.

# **Lodging your Proxy Voting**

### Online:

Use your computer or smartphone to appoint a proxy at

https://investor.automic.com.au/#/loginsah

or scan the QR code below using your smartphone

Login & Click on 'Meetings'. Use the Holder Number as shown at the top of this Proxy Voting

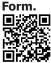

### **BY MAIL:**

Automic GPO Box 5193 Sydney NSW 2001

# IN PERSON:

Automic Level 5, 126 Phillip Street Sydney NSW 2000

### **BY EMAIL:**

meetings@automicgroup.com.au

# BY FACSIMILE:

+61 2 8583 3040

# All enquiries to Automic: WEBCHAT:

https://automicgroup.com.au/

**PHONE:** 1300 288 664 (Within

| STEP 1 - How to vote                                                                                                    |                                           |                                                                                                    |  |  |  |
|----------------------------------------------------------------------------------------------------|-------------------------------------------|----------------------------------------------------------------------------------------------------|--|--|--|
| APPOINT A PROXY:  I/We being a Shareholder entitled to attend and vote at the Extraordinary General Meeting of PKS Holdings Limited, to be held virtually at 11.00am (AEST) on Tuesday, 17 August 2021, hereby:                                                                                                 |                                           |                                                                                                    |  |  |  |
| box provided below the name of the person is named, the Chair, or the Chair                                                                                                    | on or body corporate you are appointing a | air of the Meeting as your proxy, please write in the s your proxy or failing the person so named or, if no e following directions, or, if no directions have been t thereof. |  |  |  |
|                                                                                                    |                                           |                                                                                                    |  |  |  |
| The Chair intends to vote undirected proxies in favour of all Resolutions in which the Chair is entitled to vote.  Unless indicated otherwise by ticking the "for"," against" or "abstain" box you will be authorising the Chair to vote in accordance with the Chair's voting intention.                       |                                           |                                                                                                    |  |  |  |
| VIRTUAL PARTICIPATION AT THE EGM:  The company is pleased to provide shareholders with the opportunity to attend and participate in a virtual Meeting through an online meeting platform powered by Automic, where shareholders will be able to watch, listen, and vote online.  To access the virtual meeting. |                                           |                                                                                                    |  |  |  |
| To access the virtual meeting:  1. Open your internet browser and go to investor.automic.com.au                                                                                                    |                                           |                                                                                                    |  |  |  |
| 2. Login with your username and password or click "register" if you haven't already created an account. Shareholders are encouraged to create an account prior to the start of the meeting to ensure there is no delay in attending the virtual meeting                                                         |                                           |                                                                                                    |  |  |  |
| Further information on how to do this is set out in the Notice of Meeting. The Explanatory Notes that accompany and form part of the Notice of Meeting describe the various matters to be considered.                                                                                                    |                                           |                                                                                                    |  |  |  |
| STEP 2 – Your voting direction                                                                                                    | 1                                         |                                                                                                    |  |  |  |
| Resolutions                                                                                                    |                                           | For Against Abstain                                                                                                    |  |  |  |
| 1. Change of Company Name                                                                                                    |                                           |                                                                                                    |  |  |  |
|                                                                                                    |                                           |                                                                                                    |  |  |  |
|                                                                                                    |                                           |                                                                                                    |  |  |  |
| STEP 3 - Signatures and cont                                                                                                    |                                           |                                                                                                    |  |  |  |
| Individual or Securityholder 1                                                                                                    | Securityholder 2                          | Securityholder 3                                                                                                    |  |  |  |
| Sole Director and Sole Company Secretary                                                                                                    | L<br>  Director                           | Director / Company Secretary                                                                                                    |  |  |  |

# Individual or Securityholder 1 Securityholder 2 Securityholder 3 Sole Director and Sole Company Secretary Contact Name: Director | Director / Company Secretary Contact Name: Email Address: Contact Daytime Telephone | Date (DD/MM/YY) | Date (DD/MM/YY) | Date (DD/MM/YY) | Date (DD/MM/YY) | Date (DD/MM/YY) | Date (DD/MM/YY) | Date (DD/MM/YY) | Date (DD/MM/YY) | Date (DD/MM/YY) | Date (DD/MM/YY) | Date (DD/MM/YY) | Date (DD/MM/YY) | Date (DD/MM/YY) | Date (DD/MM/YY) | Date (DD/MM/YY) | Date (DD/MM/YY) | Date (DD/MM/YY) | Date (DD/MM/YY) | Date (DD/MM/YY) | Date (DD/MM/YY) | Date (DD/MM/YY) | Date (DD/MM/YY) | Date (DD/MM/YY) | Date (DD/MM/YY) | Date (DD/MM/YY) | Date (DD/MM/YY) | Date (DD/MM/YY) | Date (DD/MM/YY) | Date (DD/MM/YY) | Date (DD/MM/YY) | Date (DD/MM/YY) | Date (DD/MM/YY) | Date (DD/MM/YY) | Date (DD/MM/YY) | Date (DD/MM/YY) | Date (DD/MM/YY) | Date (DD/MM/YY) | Date (DD/MM/YY) | Date (DD/MM/YY) | Date (DD/MM/YY) | Date (DD/MM/YY) | Date (DD/MM/YY) | Date (DD/MM/YY) | Date (DD/MM/YY) | Date (DD/MM/YY) | Date (DD/MM/YY) | Date (DD/MM/YY) | Date (DD/MM/YY) | Date (DD/MM/YY) | Date (DD/MM/YY) | Date (DD/MM/YY) | Date (DD/MM/YY) | Date (DD/MM/YY) | Date (DD/MM/YY) | Date (DD/MM/YY) | Date (DD/MM/YY) | Date (DD/MM/YY) | Date (DD/MM/YY) | Date (DD/MM/YY) | Date (DD/MM/YY) | Date (DD/MM/YY) | Date (DD/MM/YY) | Date (DD/MM/YY) | Date (DD/MM/YY) | Date (DD/MM/YY) | Date (DD/MM/YY) | Date (DD/MM/YY) | Date (DD/MM/YY) | Date (DD/MM/YY) | Date (DD/MM/YY) | Date (DD/MM/YY) | Date (DD/MM/YY) | Date (DD/MM/YY) | Date (DD/MM/YY) | Date (DD/MM/YY) | Date (DD/MM/YY) | Date (DD/MM/YY) | Date (DD/MM/YY) | Date (DD/MM/YY) | Date (DD/MM/YY) | Date (DD/MM/YY) | Date (DD/MM/YY) | Date (DD/MM/YY) | Date (DD/MM/YY) | Date (DD/MM/YY) | Date (DD/MM/YY) | Date (DD/MM/YY) | Date (DD/MM/YY) | Date (DD/MM/YY) | Date (DD/MM/YY) | Date (DD/MM/YY) | Date (DD/MM/YY) | Date (DD/MM/YY) | Date (DD/MM/YY) | Date (DD/MM/YY) | Date (DD/MM/YY) | Date (DD/MM/YY) | Date (DD/MM/YY) | Date (DD/MM/YY) | Date (DD/MM/YY) | Date (DD/MM/YY) | Date (D